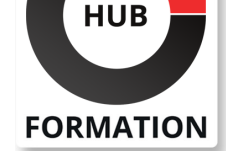

### **ET METIERS DE L'INFORMATIQUE**

# Formation SAP BusinessObjects Analysis, Edition pour Microsoft Office SAP ANALYSIS FOR MS OFFICE 2.8

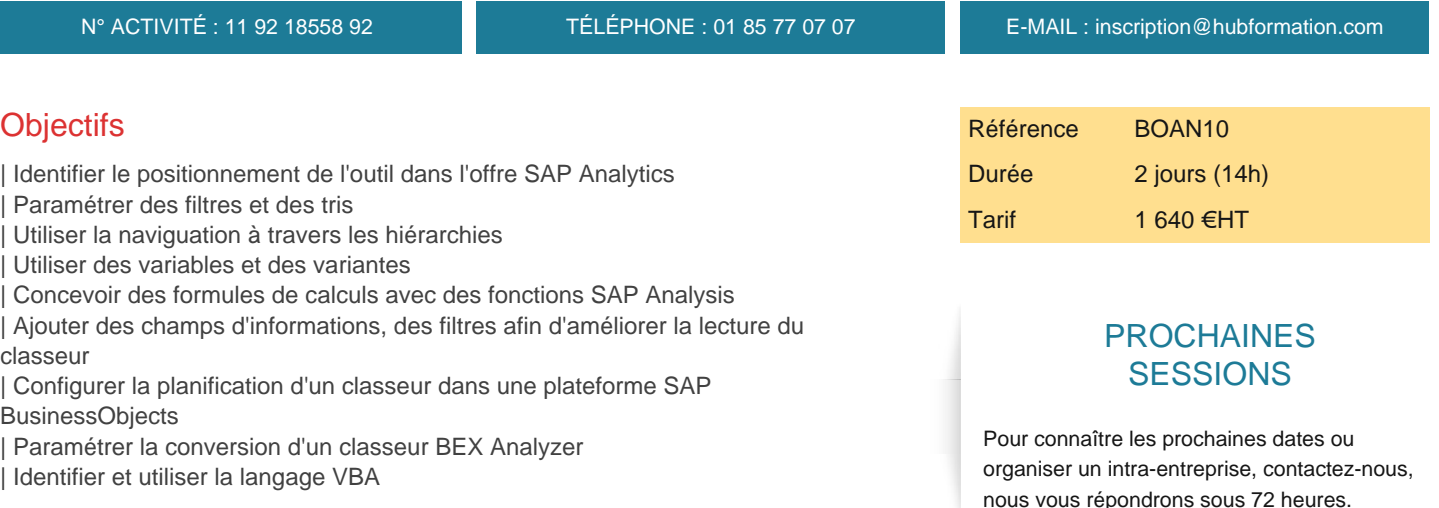

# Public

| Consultant, utilisateur, chef de projet

# Prérequis

| Compétences Microsoft Excel

# Programme de la formation

#### **Positionnement et vue d'ensemble de SAP BusinessObjects Analysis, édition pour MS Office :**

| Positionnement de SAP BusinessObjects Analysis | Obtenir une vue d'ensemble de SAP BusinessObjects Analysis

#### **SAP BusinessObjects Analysis, Excel - onglet Analysis :**

- | Démarrage de MS Excel add in et insertion d'une source de données Navigation dans les sources de données | Tri et filtrage Création de mesures dans le classeur
- | Travailler avec des hiérarchies
- Travailler avec des variables
- | Travailler avec des formules
- | Paramétrer les préférences

#### **SAP BusinessObjects Analysis, Excel - onglet Analysis Design :**

- | Ajouter des composants dans le classeur
- Définition des options de mise en forme pour le tableau croisé
- | Créer un classeur par défaut
- Synchroniser un tableau croisé
- | Utiliser les espaces de travail

#### **SAP BusinessObjects Analysis, Excel - fonctions avancées :**

- Publier et planifier un classeur
- | Utiliser les profils
- | Convertir les classeurs BEX Analyzer
- | Introduction à l'utilisation du VBA dans un classeur

| Résolution de problèmes dans un classeur?

#### **SAP BusinessObjects Analysis, Power Point :**

| Démarrage de l'add-on Microsoft Power Point | Insertion d'une source de données

# Méthode pédagogique

Chaque participant travaille sur un poste informatique qui lui est dédié. Un support de cours lui est remis soit en début soit en fin de cours. La théorie est complétée par des cas pratiques ou exercices corrigés et discutés avec le formateur. Le formateur projette une présentation pour animer la formation et reste disponible pour répondre à toutes les questions.

### Méthode d'évaluation

Tout au long de la formation, les exercices et mises en situation permettent de valider et contrôler les acquis du stagiaire. En fin de formation, le stagiaire complète un QCM d'auto-évaluation.

### **Accessibilité**

Les sessions de formation se déroulent sur des sites différents selon les villes ou les dates, merci de nous contacter pour vérifier l'accessibilité aux personnes à mobilité réduite.

Pour tout besoin spécifique (vue, audition...), veuillez nous contacter au 01 85 77 07 07.